# Apple Barrel

The Journal of the Houston Area Apple Users Group

### June 2009

### **Boss HAAUG Speaks**

page 2

### What's in Your Dock

page 4

### **Now Playing**

page 6

### Classifieds

page 8

### Minutes

page 10

### **Upcoming Events**

page 12

### **Got Junk?**

page 13

### General Meeting SIG Schedule

page 16

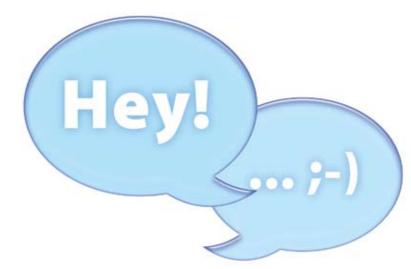

# **Social Networking**

TWITTER, LINKED-IN, FACEBOOK + MORE

### Saturday, June 27th

This will be a discussion ranging from 'why get involved' to do's and don'ts on these sites. If you just got involved with a site or thinking about it this would be a good meeting for you. For Twitter users follow HAAUG for periodic updates about meetings.

The Main Presentation starts at 11:15 a.m. with Special Interest Groups starting at 9a.m.

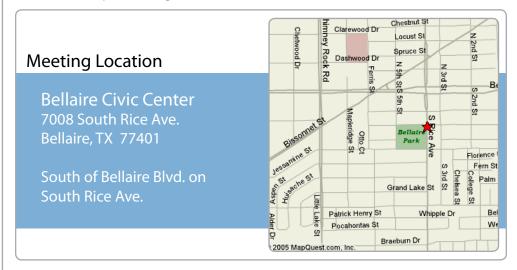

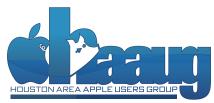

P.O. Box 570957 Houston, Texas 77257-0957

# Boss HAAUG Speaks

Monthly Address from the HAAUG President

User group members get special pricing on all Nova products by making their purchases through the special web site.

### www.nove development.com/mug

In addition, HAAUG receives a 10% commission on the sales that are linked to our club's name through the Nova web site.

### Dear HAAUGheads —

WWDC has come and gone, and there's much to talk about. The iPhone 3.0 software was officially announced and will be available as a free upgrade for all current iPhone owners on June 17th. It contains some much-needed features (like voice dialing) and some unexpected gems, such as Shake to Shuffle -- shake the iPhone and it'll pick a new song for

you! Like I said at the May general meeting, THIS is why Apple hardware isn't dirt cheap -- we're funding the salaries of the brightest minds in technology to give you cool new iPhone party tricks.

WWDC also brought new MacBook Pro's with bumped-up specs and the introduction of the 13" MacBook Pro, formerly the unibody MacBook. Snow Leopard was also officially unveiled with a release date of September 2009 and a price tag of \$29. We'll talk more about all of the releases at the general meeting on the June 27th (more details below).

Speaking of the May meeting, thank you to all who attended at HAL-PC. We had a great turnout and a nice crowd to see the Pages demonstration. If you weren't able to attend, we walked through Pages' impressive array of tools and showed how easy and intuitive it is to recreate something like the cover of the Apple Barrel in very little time. We're currently moving the AB to Pages and are looking for anyone interested in helping produce it each month. If you like writing, desktop publishing, graphic design or just want to see your name in the AB every month, please let me know -- we would love to have you as part of the team.

This month we will be back at the Bellaire Civic Center on June 27th hosting a discussion panel on social networking technologies. They days of the white pages and email address lists are over -- if you want to find someone and get in touch, social networks are your best odds online. A few of the thousands of sites that were created have risen to the top and serve as the best way to keep in touch with family and friends, including Facebook, LinkedIn and MySpace. We'll cover those and more on the panel, and see where the audience's questions take us. We would of course encourage everyone to add their own discussion about what sites they like, as those I mentioned certainly aren't the only players in town. We'll also talk about the WWDC announcements and hopefully have some new hardware to show off.

July 18th is HAAUG's semi-annual swap meet, and will be held at the Bellaire Civic Center. It's a great excuse to clean out the closets and turn your dusty desktops and aging iPods (I couldn't have imagined saying that a few years ago) into cash. We have a great turnout every time and it's an excellent way to catch up with old friends and adopt a neglected Mac. Registration has started and is available at http://haaug.org/swapmeet.

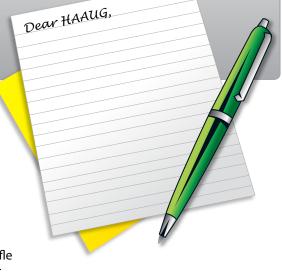

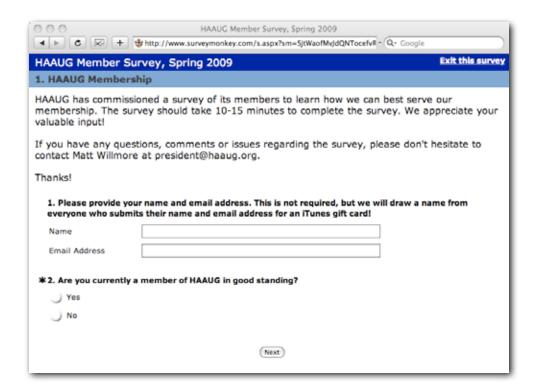

Lastly, if you weren't already aware, we are currently running a member survey to learn more about how we can best serve each of you. Please take a moment to complete the survey at <a href="http://haaug.org/survey">http://haaug.org/survey</a> and you could win a prize from Apple! Thank you to everyone who has already completed the survey; we greatly appreciate the feedback.

Thanks again to everyone for reading the Apple Barrel and your support of HAAUG. I look forward to seeing everyone at the meeting on June 27th!

Thanks!

### **Matt Willmore**

### President

Houston Area Apple Users Group (HAAUG)

# STARTRONICS

George McKenzie

Macintosh/IBM Services, Maintenance & Repair Specialist

4141 SW Freeway Suite #470 Houston, Texas 77098 713-524-5646 FAX 713-524-4635

## What's in Your Dock?

By Matt Wilmore, HAAUG President

### Sharing and learning with one another.

One of my favorite things to do when talking with other Mac users is to look at their Dock. I know it sounds voyeuristic but I'm always interested to know what apps people can't live without, and to share what apps I love using. I think it'd be great if other people shared a picture of their Dock and explained the unfamiliar icons. This is what HAAUG is about at its core – sharing and learning with one another!

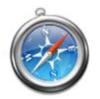

**Safari** – My browser of choice. I don't run it with any plug-ins or libraries or hacks, but I do have the Develop window enabled. This adds some Web developer controls that normal users wouldn't normally need, like the ability to change the "user agent" -- basically what Safari tells a Web server it is. If you've ever run into a Web site that turned its nose up at Safari, many times it'll work fine if you just have Safari tell a little white lie. To enable the Develop menu: http://www.macosxhints.com/article.php?story=20030110063041629

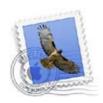

**Mail** – My mail client of choice. I've tried all of them in the past, but one thing that Mail does that I love is the ability to have a common inbox with all my mail in one place, something that's rare or nonexistent outside of Mail. I do use one plug-in here – it's called Letterbox, and it gives me three vertical panes instead of the message content sitting below the list of messages. This is great for widescreen monitors, and I can see more of each pane at once. You can get the plug-in here: <a href="http://myolivetree.wordpress.com/2008/05/30/mailapp-plugin-to-make-three-vertical-panes/">http://myolivetree.wordpress.com/2008/05/30/mailapp-plugin-to-make-three-vertical-panes/</a>

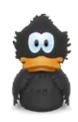

**Adium** – Developed by Even Schoenberg (@evands) and the Adium team, I use this chat client instead of iChat because it's 1000x more customizable and does exactly what I need it to. I have my AIM, .Mac, ICQ, Google Talk and Facebook accounts all signed in at once and it handles everything seamlessly for me. It supports every chat client imaginable, including MSN and Yahoo!. The only downside? No audio or video chats. For that, I jump back to iChat. The Web site adiumxtras.com contains thousands of themes, icons (like my iconic Domo-Kun – Japan's Mickey Mouse), sounds and plugins for Adium – and everything's free and open source. You can download it at adium.im.

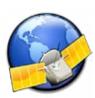

**NetNewsWire** – This is the quintessential Mac RSS news reader. I have roughly 160 feeds that I subscribe to with NetNewsWire and it's been my favorite ever since I starting using RSS. Brent Simmons (inessential.com, @brentsimmons) is its developer, and after NNW was bought by NewsGator, they released NNW as a free client. You can also have NNW sync with the free iPhone client and the NewsGator Web site, making it very easy to catch up on your sites wherever you are. NetNewsWire can be downloaded from www.newsgator.com.

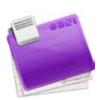

**OmniFocus** – Back before OmniFocus existed, I used their OmniOutliner program, which is a great outlining tool and still available today. A developer named Ethan Schoonover (kinkless.com,@ethanschoonover) developed a set of AppleScripts called Kinkless GTD, which extended OmniOutliner's abilities to let you manage tasks according to the Getting Things Done (GTD) method developed by David Allen (davidco.com, @gtdguy). It was so popular that The Omni Group (omnigroup.com, @OmniGroup) hired Ethan to help make OmniFocus, which is a dedicated task organizer that follows the GTD method strongly. I use this for all my personal tasks (to-do's, grocery lists, world domination plans) and other responsibilities (HAAUG, Scouting, etc.). OmniFocus retails for \$79.95, and there's an iPhone version that can be synced or used independently for \$19.95 on the App Store.

**iTunes** – Despite the minor imperfections people like to whine about incessantly, it's still the best app for managing my music, TV shows, podcasts and movies, and essential for corralling all that media goodness onto my iPod, iPhone and Apple TV.

**Evernote** (@evernote) – a very cool app for managing everything in your brain. It's a giant dumping ground for all the paperwork, notes, to-do lists, etc. that have been floating around your desk, your head and your inbox. You can search, tag, organize and file to your heart's content, and it automatically syncs everything to their servers. Because of this, you can retrieve and search for that data on your iPhone or other mobile device, the Evernote Web site and any other Mac or Windows machine with Evernote installed. If you add scanned documents as images, their servers will perform OCR on the text and let you search that too (there's no OCR support for a scanned PDF document, but you can search the text of documents saved as PDF's). To top it off, the basic service (40 MB of synched data per month) is free. If you don't want to sync, you can store and organize until your hard drive explodes. Evernote is available as a free download at evernote.com; the unlimited Premium plan is \$5/month or \$45/year.

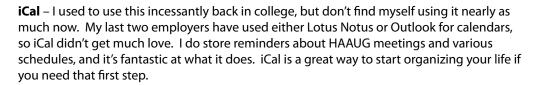

**System Preferences** – This is self-explanatory, but I find myself changing things so often that I like to have it there all the time. I have extra control panels installed for Flip4Mac (lets me watch Windows Media files in QuickTime player) and my MySQL databases.

**Terminal** – Over the years I've developed a habit of using the command line to dig around the system, and truthfully some things are just faster in UNIX if you know what you're doing. Here's a good Web site to start with if you're completely unfamiliar: http://www.osxterminal.com/

On the right half of the Dock, I keep three things at all times – a Numbers spreadsheet to track my weight loss progress, the Downloads folder (sorted by Date Added, so all the new stuff is automatically at the bottom) and the Documents folder.

Writing this, I realize there's so much more to talk about in the Apple Barrel and at our meetings. I'll expand on some of these apps in future issues of the AB; in the meantime, I encourage you submit your Dock and your favorite apps. Let's all learn from each other!

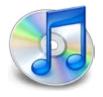

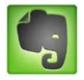

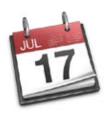

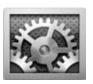

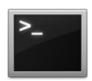

# Now Playing...

By Matt Wilmore, *HAAUG President* 

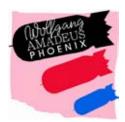

**Phoenix**Wolfgang Amadeus Phoenix

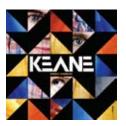

**Keane**Perfect Symmetry

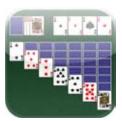

**Solitaire** 

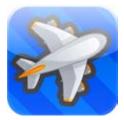

**Flight Control** 

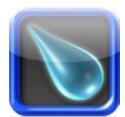

**Enigmo** 

### What's in your iTunes library?

We always talk about what apps we use on our Mac – the best email client, your favorite FTP client... that's no fun! Here's a better question – what's in your iTunes library? I think the TV, music, movies and even games we have on our devices tells a lot about ourselves, and there's always surprises in there. I'll share some of my recent finds and would love for other HAAUG members to share theirs, too.

### **TV Shows**

Top Gear just started its 13th season on BBC 2 in the UK. I am endlessly entertained by the reviews and contests, but it's like watching The Fast and the Furious – you can't help but want to go out and drive like a Formula 1 driver after seeing an episode. There's a few ways to watch it:

- 1. BBC America broadcasts an edited version that makes room for commercials and changes the soundtrack to American-licensed tunes.
- 2. Personally, I prefer the original 60-minute UK version, which is readily available via BitTorrent. It is, in fact, the most downloaded show in the world, and for good reason.
- 3. You can purchase US-edited seasons 10, 11 and 12 on the iTunes Store.

Music (everything mentioned is available on iTunes)

I've always thought my music tastes were pretty eclectic, but when you find a really good song or album you don't care who hears it, just as long as they hear it, right? I'm into a lot of indie rock music – more or less the music that mainstream radio will have watered down imitations of in 6-9 months. Right now I'm listening to Phoenix's (@wearephoenix) fifth album Wolfgang Amadeus Phoenix – they're like a French pop-rock version of Band of Horses or Hot Chip, and have a great drive in their songs that gets you going. I recommend the first track "Listzomania" to start. I also like Keane (@keaneofficial) – they're a British piano rock band with a fantastic lead singer and great lyrics. Their new album Perfect Symmetry is worth a listen, though I like their previous album Under the Iron Sea better.

### iPhone/iPod touch Games

I think the iPhone and iPod touch are great gaming platforms for those 2 minutes in the elevator or when the driver runs into the store. I often find myself spending the last few minutes of a lunch break playing Solitaire (\$0.99) or FlightControl (@flightcontrol, developer is @firemint) (\$0.99), a very addictive game where you direct planes to land on respective runways as they enter the screen. It sounds really easy, but small airspace and continuous traffic make it pretty tricky as you continue to land. There's even a function to upload your score against players from around the world. I've also been playing Enigmo (\$2.99), a game by Pangea (makers of Cro-Mag Rally and that amazing Firefall pinball game on Mac OS 9) that has you directing one or more streams of water into their respective buckets, using only the few tools given. Again, it sounds simple but some of the solutions are very tricky. (If you get really stuck, there are solutions on YouTube.)

I'd love to see other HAAUG members share what's in their iTunes library – who's next?

# Find great specials online!

Special Offers for HAAUG Members via HAAUG Heaven

### Check our forums for daily deals!

HAAUG Discounts can be found on the HAAUG Heaven Forums.

# http://haaug.org/forums

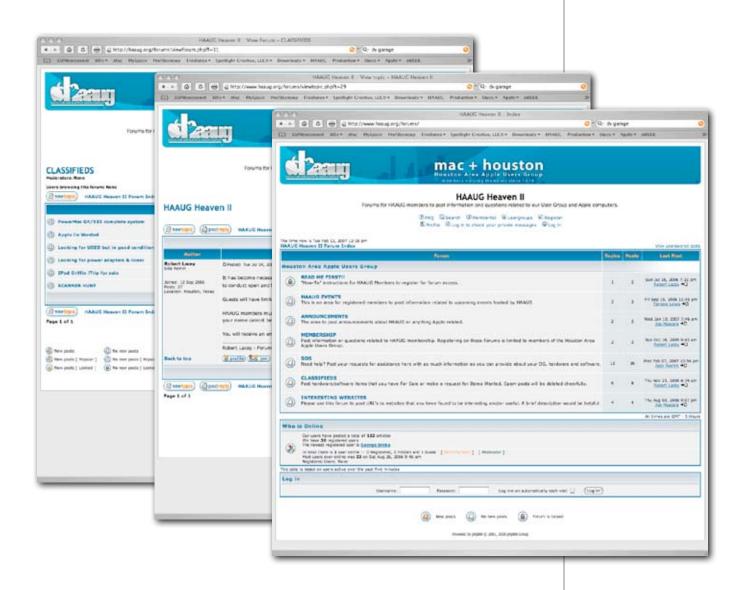

NOTE: You must be a current register HAAUG member to uses these discounts.

### Classifieds

Products and support for the Macintosh Community

### Got a story, or photo you would like to see in the monthly edition of the Apple Barrel?

The Apple Barrel is always looking for good, meaty material for its monthly publication. If you have a personal story, review of a new product or just a funny or helpful thought, feel free to spread the word via the Barrel.

Submit your story, review or photos, etc. to: abe@haaug.org

### MAC FIRST AID

COMPUTER SERVICES

Specializing in Apple Computers

- On-site Service
- Repairs
- Consulting
- Very Reasonable Rates
- Special Discount Rate for HAAUG Members

ioi in the dimensions

Serving the Houston Area for 15 Years! (281) 537-2842

YOUR AD HERE.

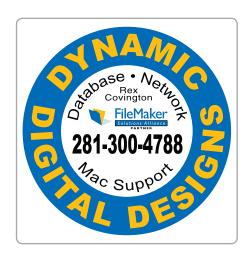

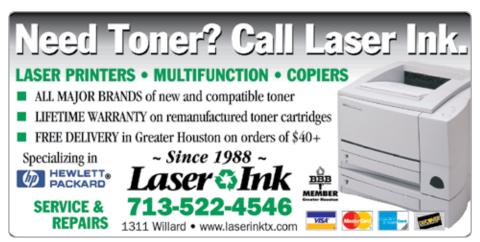

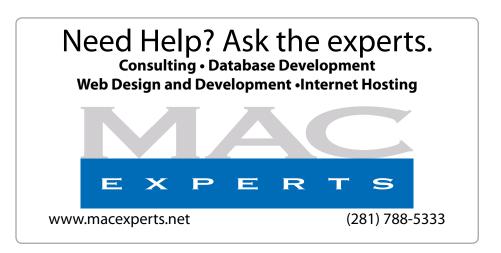

### HOUSTON SIGN COMPANY

Signs • Banners • Vehicle Graphics
Digital Printing• Screen Printing
Come to us for all your signage needs
Quality & Service Since 1946.

Phone: 713.662.3123 **www.houstonsign.com** 

# Eclipse Productions (713) 665-5261 media communications association international

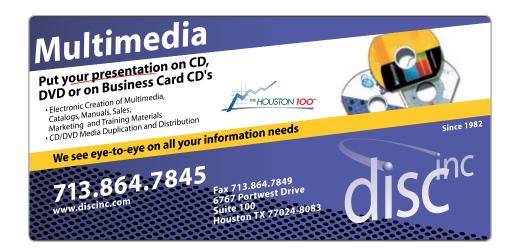

### **ADVERTISING RATES**

#### **General Rate Policy**

If more or less space than specified is used within one year from the date of first insertion, the rate will be adjusted to the earned rate published here.

#### **Frequency Rates**

Number of insertions in a 12-month period determines frequency rate.

Black and white rates (per issue):

### 2/3 Page Ad

**Dimensions:** 5" x 10.125"

Frequency:

1X \$125, 2X \$120, 3X \$115

#### 1/2 Page Ad

**Dimensions:** 7.625" x 5" **Frequency:** 1X 90, 2X 85, 3X 80

#### 1/3 Page Ad

**Dimensions:** 7.625" x 3.375" **Frequency:** 1X \$75, 2X \$70, 3X \$65

#### 1/4 Page Ad

**Dimensions:** 3.75" x 5" **Frequency:** 1X 65, 2X 60, 3X 55

#### 1/6 Page Ad

**Dimensions:** 5" x 2.5" **Frequency:** 1X \$40, 2X \$35, 3X \$30

#### **Business Card Ad**

**Dimensions:** 3.5" x 2" **Frequency:** 1X \$30, 2X \$25, 3X \$15

\* Dimensions of advertisements may vary as a result of document layout.

### Minutes

HAAUG Board of Director's Meeting - Tuesday, April 7, 2009

**Location:** Industrial Audio/Video, Inc., 2617 Bissonnet Street, Houston, Texas.

**Attendees**: Philip Booth, Jim Connell, David Crook, Michael Epstein, Clair Jaschke, David Jaschke, Mike King, Barbara Long (via iChat), Doug Smith (iChat), and Matt Willmore.

**Call to order**: 6:43 p.m. by President Matt Willmore, a quorum of voting members of the board being present at the meeting.

#### **MONTHLY REPORTS:**

**Secretary** – Jim Connell: The minutes of the board meeting held on February 3, 2009, were unanimously approved as submitted.

**Treasurer** – Barbara Long: All bills received have been paid. HAAUG has approximately \$8,000 in the bank. General ledger reports for March will be sent to the board shortly. Barbara is working on setting up the financial records for 2009.

**1st Vice President** – Open: The following have been scheduled for the main presentations at upcoming General Meetings:

April 18—"Welcome to Macintosh" Documentary. May 16—Lisa Snider King on Adobe CS4 and her new book, CS4—The Missing Manual.

Doug Smith will get the travel details for Lisa Snider King.

2nd Vice President – David Crook: Bellaire Civic Center is booked for the April General Meeting. Phil Booth reported that the Hilton University of Houston Hotel is not available for the July Swap Meet because the hotel ballrooms are undergoing renovation. Bellaire Civic Center has been reserved for the July Swap Meet. Phil reported that the supply of tables at Bellaire Civic Center is sufficient to meet the needs of the Swap Meet. When Barbara receives a contract for use of Bellaire Civic Center for the April General Meeting, she will prepare a check for the meeting fee and give it to Clair and David Jaschke. David Crook suggested publicizing the Swap Meet to boost attendance and using the occasion to promote a recycling campaign on the day of the meeting. He suggested notifying e-Waste in Lake Jackson and putting a notice of the recycling effort on the HAAUG website. Phil noted that recycling efforts should be coordinated with the Bellaire Recycling Committee and City of Bellaire. David and Phil will be responsible for contacting the appropriate officials.

**SIG Coordinator** – Rick Roberts: No report.

Apple Barrel Editor-Tamara Alexander: No report.

Webmaster – Jeff Davis: No report.

**Membership** – David Jaschke: HAAUG had 228 members (217 regular members, 2 student members and 9 lifetime members) at the end of March 2009, down from 269 members at the end of March 2008 and from 230 members at the end of February 2009. Twenty members renewed their membership, and two new members joined during March. David Crook suggested contacting

non-renewing members by telephone to see whether they will renew and, if not, why they are not renewing. The board tabled the suggestion for the consideration of the Vision Committee.

**HAAUG Heaven Forum/HAAUGNet**—Robert Lacey: No report.

#### **OLD BUSINESS:**

**Advertising**: Clair Jaschke reiterated her suggestion that in its promotional activities HAAUG advertise what it does (e.g., support for iPod) more prominently than its name. The board discussed possibly changing the name of the group but decided not to do so. It also considered the suggestion that new members be contacted in advance of the General Meetings and encouraged to attend. The board tabled these ideas for the consideration of the Vision Committee

**Vision Committee:** Matt reported that Joe Fournet has proposed three possible dates for the next committee meeting: April 14, 15 and 21, 2009. After discussion, the board decided to schedule the next Vision Committee meeting for Wednesday evening, April 15, 2009. Matt will send out an email message about the meeting to the board members.

#### **NEW BUSINESS:**

Macfest: Phil Booth will reschedule the meeting of the Macfest Committee.

**Membership Survey**: Phil Booth has prepared a list of questions for the survey and will work with Matt on finalizing the survey. After discussing various options for online survey services, the board approved the expenditure up to \$40 for an online survey service for the member survey.

**Mentor Program**: Matt reminded the board that Amy Denton is no longer able to fulfill the responsibilities of Mentor due to her educational workload. The function of Mentor should be handled by email, but the email messages need be better structured so that they can be handled effectively. Jeff Davis currently forwards emails addressed to the Mentor to the person on the board who is most appropriate for handling the matter. The board tabled the issue of the Mentor position to the Vision Committee for further discussion.

**Board Meeting Location**: David Crook reported that two possible meeting locations for board meetings suggested at the February board meeting have been investigated. David mentioned his favorite coffee shop, but it does not have a separate room. Jim Connell reported that some groups listed in the business calendar in the Sunday Chronicle meet at Texadelphia Restaurant on Westheimer near Fountain View. The restaurant has separate meeting rooms but those rooms may already be booked on the first Tuesday evening of the month. The British Arms Pub on Richmond, Café Express in Uptown, Little Woodrow's and the Black Lab were also mentioned as possible meeting locations. Afternoon traffic congestion on Westheimer and Richmond west of Loop 610 make the locations such as Texadelphia Restaurant and the British Arms

Pub less desirable as meeting locations. The Black Lab suffers from lack of parking in the evenings. Matt asked that Rick Roberts give an update on possible meeting locations to the board at the next meeting.

**Audit Committee**: Phil Booth, Jim Connell and Matt Willmore agreed to serve on the Audit Committee for the audit of the 2008 financial records of HAAUG. The committee will meet with Barbara Long once she has closed the books for 2008.

Help with Production of the Apple Barrel: Matt reported that Tamara Alexander no longer has time to produce the Apple Barrel due to increased work and family responsibilities. HAAUG needs a new person or group of members who are interested in Adobe InDesign to take over the production of the Apple Barrel as soon as possible. There is an opportunity to redesign the Apple Barrel to be produced in Pages, so more members might participate in its production. Phil Booth suggested that Lyda McGhee, who has recently retired from teaching, might be someone who would be willing to work on the Apple Barrel. David Crook suggested George Soroka as a possible Apple Barrel editor, at least on an interim basis, or asking the One-on-One personnel at one of the Apple Store for possible candidates. Phil suggested contacting Houston Community College and the University of Houston College of Technology for students who might like to gain experience in electronic publishing and build their resumes. Tamara may also know of someone who might be interested. Matt also noted that Tamara no longer has time to update the website. HAAUG might consider using Wordpress or other software options for the website. The board referred the issue of how to handle updating the website to the Vision Committee for further discussion.

"Welcome to Macintosh" Documentary: Matt reported that he has confirmed the showing of the documentary for the main presentation at the April General Meeting with the producers of the documentary. The producers are sending some items to give away at the meeting and also copies of the documentary for sale to members. Popcorn and soft drinks will be served during the showing.

Adjourned: 8:07 p.m.

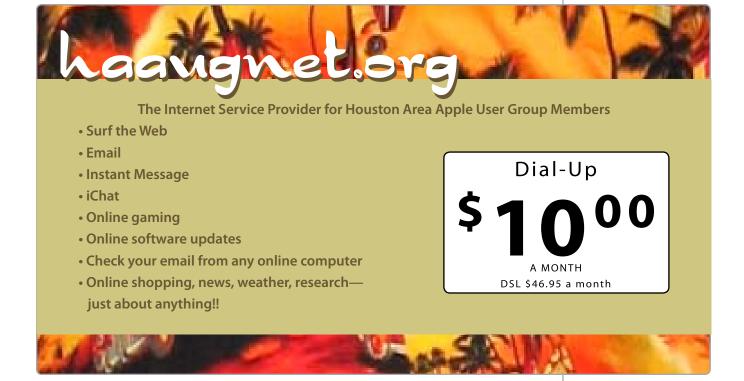

# Upcoming Events

Subscribe to the HAAUG iCalendar at www.iCalShare.com

### Houston Area Apple Users Group 2009 Officers and Directors

### Saturday, July 18, 2009

### Semi-Annual SwapMeet

Location: Bellaire Civic Center. Visit the HAAUG website for details and directions.

President Matt Wilmore

1st Vice President Programs
OPEN [Doug Smith]

2nd Vice President Facilities **David Crook** 

Secretary Jim Connell

Treasurer Barbara Long

Director-at-Large 1
Michael Epstein

Director-at-Large 2
Michael King

Director-at-Large 3 **Ed Truitt** 

Director-at-Large 4 **Greg Wright** 

Apple Barrel Editor
Tamara Sasha Alexander

HAAUG Heaven Sysop

Robert Lacey

Membership Chairman

David Jaschke
SIG Coordinator

**Rick Roberts** Immediate Past President

**Phil Booth** Boutique Manager

Barbara Long
Webmaster

Jeff Davis

HAAUGNet Admin Robert Lacey

> HAAUG Hotline Phil Booth

Mentor Program - **OPEN -**

Publicity Chairman

Jim Connell

Vision Committee Chairman **Joe Fournet** 

Volunteer Coordinator **David Crook** 

Senior Advisor
Claire Jaschke

Apple User Group Liaison **Doug Smith** 

Find out the latest news on future HAAUG meetings... www.haaug.org/meetings.htm

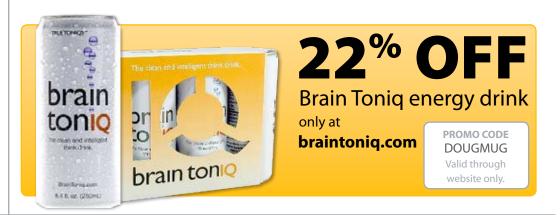

## Got Junk?

Computer recycling opportunities in the Houston area

### Houston area recycling centers:

### **Environmental Service Center\***

11500 South Post Oak Road • Dial 311 or 713-837-9130

### **Westpark Recycling Center\***

5900 Westpark • Dial 311 or 713-837-9130

### **Commercial electronics recyclers:**

### ScrapComputer.com

350 W. 38th St., Houston, TX 77018 • 713-691-9995

\*\*Accepts all computer-related items free; offers free pickup for large amounts.

### Altech Metals, Inc.

10612 Hempstead, Building A • 713-680-9325

\*\*No TVs or monitors

### **ARM Trading, Inc.**

2476 Bolsover, Suite 557 • 713-665-0213

#### Compucycle

620 W. 6th St. • 713-866-8021

### **ONYX Environmental Services**

Baytown • 1-800-624-9302

### **Houston Computer Recycler**

6102 Brittmore, Suite N • 713-937-3334

### **Recycle America Waste Management Asset Recovery Group**

2102 Atascocita Road, Humble • 281-540-8900

### **Eagle Electronics**

10612 Hempstead, Building A • 713-934-8585

For more information on computer recycling opportunities, visit:

http://www.chron.com/content/chronicle/special/03/recycle/index.html

# Become Part of the Action

Join or renew your membership with the one and only Houston Area Apple Users Group today!

### Join Online With A Credit Card:

Paying for your membership online with a credit card is secure, fast, and easy!

Visit **www. haaug.org/join** for details on joining.

### Join by Mail:

Please fill out and complete the following form. Send a check or money order payable to HAAUG and mail it to the address shown below. First year dues are \$45 and renewals are \$40 per year thereafter. Memberships are available for full-time students at \$25 per year, including the first year. Associate memberships are also available for \$25 per year.

Your membership card will be mailed to you. You may pick up your starter kit at the next HAAUG meeting.

| First:                                                                                                    |                | _Last:                                                                           |                         |                                                                                                 |  |  |
|----------------------------------------------------------------------------------------------------|----------------|----------------------------------------------------------------------------------|-------------------------|-------------------------------------------------------------------------------------------------|--|--|
| Compai                                                                                                    | าу:            |                                                                                  |                         |                                                                                                 |  |  |
|                                                                                                    |                |                                                                                  |                         |                                                                                                 |  |  |
| City/Sta                                                                                                    | te/Z           | ip:                                                                              |                         |                                                                                                 |  |  |
| Home Phone:                                                                                                    |                |                                                                                  | Work Phone:             |                                                                                                 |  |  |
| Email:_                                                                                                    |                |                                                                                  | _                       |                                                                                                 |  |  |
|                                                                                                    |                | nputer:                                                                          |                         |                                                                                                 |  |  |
| Membe                                                                                                    |                | n:<br>New Membership (\$45.00)<br>Early Renewal (\$35.00)<br>Associate (\$25.00) |                         | Renewal (\$40.00)<br>Two Year Renewal (\$70.00)<br>Student (\$25.00) <i>Requires Student ID</i> |  |  |
| Check #                                                                                                    |                |                                                                                  | Member # (if renewing): |                                                                                                 |  |  |
| How did you hear about HAAUG?                                                                                   |                |                                                                                  |                         |                                                                                                 |  |  |
|                                                                                                    |                |                                                                                  |                         |                                                                                                 |  |  |
|                                                                                                    |                |                                                                                  |                         |                                                                                                 |  |  |
| Do you know someone who would be interested in joining HAAUG? Y   N Would you be willing to volunteer in HAAUG? |                |                                                                                  |                         |                                                                                                 |  |  |
|                                                                                                    |                |                                                                                  |                         |                                                                                                 |  |  |
|                                                                                                    |                |                                                                                  |                         |                                                                                                 |  |  |
|                                                                                                    |                |                                                                                  |                         |                                                                                                 |  |  |
|                                                                                                    | ์ 570<br>า, TX |                                                                                  |                         |                                                                                                 |  |  |

# Membership Benefits

Enjoy the benefits of being a HAAUG member.

### **Monthly Meetings**

This is where the excitement begins. On the third Saturday of each month, members of HAAUG meet for a day filled with activities, including presentations by major software and hardware vendors, special interest group (SIG) meetings, public domain software libraries, raffles and much, much more. Swap Meets are held twice each year, in January and July

#### **Software Libraries**

HAAUG maintains public domain and shareware libraries for the Apple II, Macintosh and Newton systems. HAAUG also distributes system software for the Macintosh (7.0.1 and earlier), Newton and all Apple II series computers. HAAUG has been designated by Apple Computer to be the Central United States Repository for Apple II Software.

### **Bulletin Board System & Internet Link**

HAAUG Heaven is our 24-hour meeting place with several gigabytes of downloadable software, helpful information and discussions on all topics of computing, all accessible at rates from DSL speeds down to 33,600 bps.

#### **HAAUG Heaven**

provides each member with an internet e-mail address allowing exchange of world-wide electronic mail. Many discussion topics and many internet newsgroups make the answers to your questions as close as your keyboard.

### **Club Magazine**

Club and industry news, meeting information and special member offers are published in our monthly newsletter - The Apple Barrel. The Barrel's content is also available to members on HAAUG Heaven in Adobe Acrobat format.

#### **Mentor Program**

The HAAUG Mentor Program puts people with hardware, software, system or network problems in contact with volunteers who can provide solutions. Contact with the mentors can be made through the HAAUG Hotline, HAAUG Heaven, e-mail or at the monthly meetings.

### **Special Interest Groups (SIGs)**

People with common interests, including Macintosh and OS X basics, Newton, internet, games, educational computing, databases, publishing, graphics, desktop video, programming and more gather for in-depth discussion, product demonstrations, tutorials and general knowledge sharing.

#### **HAAUG Hotline**

Call the HAAUG Hotline at 713-522-2179 for the latest meeting information, to leave voice mail for officers.

### Lots of Fun & Friendships

HAAUG is a not-for-profit volunteer group founded in 1978, three years before there was an IBM PC. Approximately 300 members enjoy the benefits of HAAUG. We range from beginners to experts, but we all know the secret to making our computers more valuable - a HAAUG membership.

Learn more about the benefits of HAAUG membership at www.haaug.org.

The Apple Barrel is a monthly publication of the HOUSTON AREA APPLE USERS GROUP (HAAUG) P.O. Box 570957 Houston, Texas 77257-0957.

Apple Barrel's editors have a policy to protect the creative rights of authors. The Editors acknowledge that authors' works are copyrighted and intend to honor those copyrights by: 1) this statement of policy, 2) providing, when considered significant, copies of edited text to the author for review prior to publication, 3) seeking permission to reprint previously published pieces from the author whenever possible, and 4) printing acknowledgment of reprints used.

If you are interested in joining HAAUG, please call the HAAUG Hotline at **(713) 522-2179** or sign up via our web site at **www.haaug.org**.

Annual membership is \$45 for new members, \$40 for renewing members, \$25 for student members and \$25 for associate members (out-of-state members who receive the Apple Barrel through e-mail only). The Hotline is also the Mentor line if you need help. Guests are welcome to attend one or two meetings to get acquainted with HAAUG, but participation in certain presentations and activities may be limited to members only. HAAUG is an independent support group of Apple product users and is not affiliated with Apple Computer, Inc. The following are trademarks of Apple Computer, Inc., Apple, Apple II, Apple IIGS, eMac, Macintosh, iMac, iBook, PowerBook, ImageWriter, LaserWriter and the Apple Logo. All other brand names mentioned are registered trademarks or trademarks of their respective holders, and are hereby acknowledged.

# SIG Topics + Schedule

General Meeting - Saturday, June 27, 2009 @ Beliare Civic Cente

### Ad hoc

Groups are welcome to use the casual spaces to meet on other topics.
Scheduled SIGs take precedence. The HAAUG SIG Coordinator is Rick Roberts. If you have a topic that you think warrants a SIG, please see Rick (large, bearded fellow) at the General Meeting, or email him at

#### rroberts@mac.com.

### **SIG Leaders**

### **Mac 101 Fundamentals**

**Jonathan Magnus** This SIG is for basic

This SIG is for basic Macintosh questions.

### Digital Photography Andrew Polk

Bring your cameras, bring your photos (printed or electronic) and we'll discuss what makes a great photo.

### Quicken

Clair Jaschke

The all-time most useful money aplication.

### iTunes, iPhone + iPod Rick Roberts

Covering all the in's and out's.

|            | Main Room                                                                                                    | 2nd Room            |  |
|------------|----------------------------------------------------------------------------------------------------|---------------------|--|
| 9 a.m.     | Mac 101 Fundamentals                                                                                             | Digital Photography |  |
| 10a.m.     | Mac 101 Fundamentals                                                                                             | Quicken             |  |
| 11a.m.     | Club Business Meeting                                                                                            |                     |  |
| 11:30 a.m. | Main Presentation:<br>Social Networking                                                                          |                     |  |
| 1 p.m.     | iTunes®, iPhone + iPod                                                                                           |                     |  |
| 2:30 p.m.  | Tear down, pack it up, and clean it up                                                                           |                     |  |
| 3:30 a.m.  | BBQ SIG location to be determined by consensus.                                                                  |                     |  |
|            | Room assignments and SIG topics are subject to change at any time.  SIG leaders are volunteers, be nice to them. |                     |  |